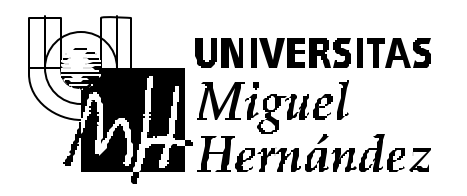

**3º Ingeniería Telecomunicación 2º ITT Sistemas Electrónicos 2º ITT Sistemas de Telecomunicación**

**Autómatas y Sistemas de Control**

# **EXAMEN SISTEMAS DE CONTROL 9-9-2003**

## **PROBLEMA 1**

Considérese el sistema de la figura:

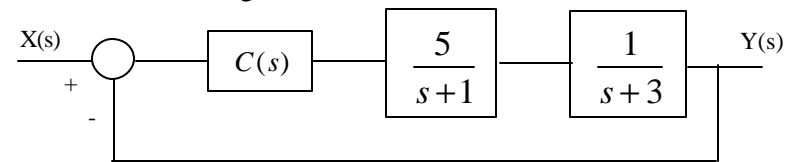

Se pide diseñar el regulador **C(s)** más sencillo posible que haga cumplir a la planta las siguientes especificaciones ante entrada escalón:

- Sobreoscilación =  $25%$
- Tiempo de pico = 1 segundo
- Error de posición en régimen permanente = 4%

### *VALORACIÓN: 3 puntos*

#### **SOLUCIÓN**

En primer lugar, se expresan las especificaciones pedidas para el régimen transitorio como la zona del plano complejo donde podrían encontrarse los polos del sistema:

$$
t_p = \frac{\mathbf{p}}{\mathbf{w}_d} \le 1 \implies \mathbf{w}_d \ge 3.14
$$
  

$$
M_p = e^{-\frac{\mathbf{p}}{\tan q}} \le 0.25 \implies \mathbf{q} \le 66.2^{\circ}
$$

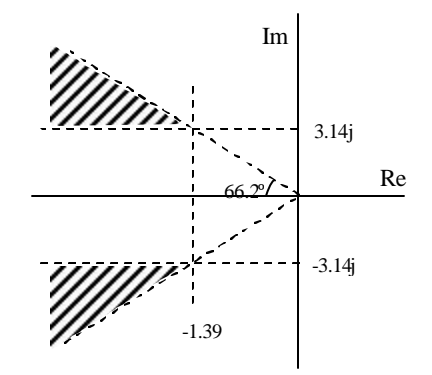

A continuación se prueba con el más sencillo de los reguladores, el proporcional [C(s)=K]. Este regulador será válido si el LDR del sistema pasa por la zona válida. El trazado de este LDR es muy simple:

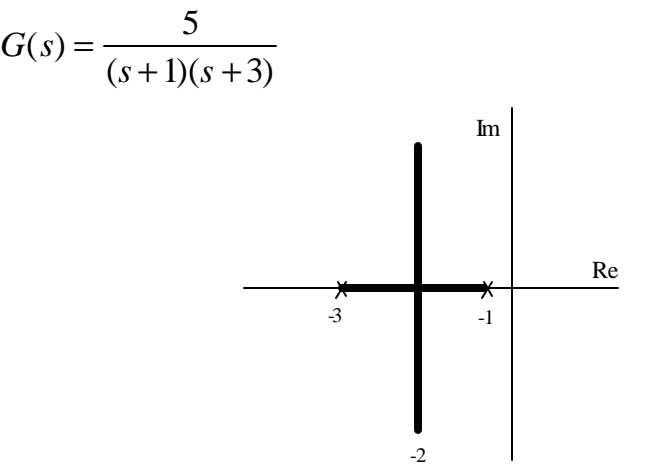

Podemos ver cómo el LDR pasa por la zona válida, por lo tanto el regulador tipo P será suficiente para cumplir las especificaciones en régimen permanente.

Para que el comportamiento en régimen permanente sea lo mejor posible, se elegirá la constante K del regulador lo más grande posible sin que el LDR se salga de la zona válida: por tanto se buscará el valor de K para el cual el LDR pasa por el punto de coordenadas -2+4.53j. Se empleará el criterio del módulo:

$$
5K = \frac{\prod |s - p_i|}{\prod |s - z_i|} = \sqrt{4.53^2 + 1^2} \cdot \sqrt{4.53^2 + 1^2} = 21.52 \implies K = 4.3
$$

Sólo falta comprobar si este regulador cumple las especificaciones en régimen permanente (error de posición menor del 4%):

$$
K_p = \lim_{s \to 0} [C(s) \cdot G(s)] = \lim_{s \to 0} \left[ 4.3 \cdot \frac{5}{(s+1)(s+3)} \right] = 7.17
$$
  

$$
e_p = \frac{1}{1+K_p} = 0.122 = 12.2\% > 4\% \implies \text{el regulator no es válido}
$$

Para corregir el error en régimen permanente se introduce un efecto integral en el regulador:

$$
C(s) = K \cdot \frac{s+z}{z+p}
$$

- La constante K es la obtenida para el regulador proporcional:  $K = 4.3$
- La situación del cero z se elige a 1/6 del valor real de los polos deseados:

$$
z = \frac{2}{6} = 0.33
$$

• Por último, la situación del polo p se elige de modo que se cumpla la condición de error en régimen permanente solicitada:

$$
e_p = \frac{1}{1 + K_p} \le 0.04 \implies K_p \ge 24
$$
  

$$
K_p = \lim_{s \to 0} [C(s) \cdot G(s)] = \lim_{s \to 0} \left[ 4.3 \cdot \frac{s + 0.33}{s + p} \cdot \frac{5}{(s + 1)(s + 3)} \right] = \frac{2.36}{p} \ge 24 \implies p \le 0.098
$$

Se elige  $p = 0.098$  para afectar lo menos posible al comportamiento en régimen permanente y el regulador queda:

$$
C(s) = 4.3 \cdot \frac{s + 0.33}{z + 0.098}
$$

#### **PROBLEMA 2**

Sea el sistema definido por la siguiente ecuación diferencial, donde **x(t)** representa la entrada e **y(t)** representa la salida:

$$
x^{2}(t) + \frac{dx(t)}{dt} + 2 \cdot x(t) \cdot y(t) = \frac{d^{2} y(t)}{dt^{2}} + 3 \cdot \frac{dy(t)}{dt}
$$

Suponiendo que el punto de funcionamiento del sistema queda definido por  $\mathbf{x}(0) = 2$ , se pide:

- Obtener la función de transferencia del sistema **G(s) = Y(s)/X(s).**
- Determinar si el sistema G(s) es estable.

### *VALORACIÓN: 2 puntos*

#### **SOLUCIÓN**

En primer lugar se calcula el punto de funcionamiento del sistema igualando las derivadas a cero:

$$
\begin{aligned}\nx^2(0) + 0 + 2 \cdot x(0) \cdot y(0) &= 0 + 3 \cdot 0 \\
x(0) &= 2\n\end{aligned}\n\Rightarrow y(0) = -1
$$

A continuación se linealiza la ecuación diferencial y se expresa en variables incrementales:

$$
\frac{d}{dx(t)}[x^2(t)]_0 \Delta x(t) + \Delta x(t) + \frac{d}{dx(t)}[2 \cdot x(t) \cdot y(t)]_0 \Delta x(t) + \frac{d}{dy(t)}[2 \cdot x(t) \cdot y(t)]_0 \Delta y(t) = \Delta y(t) + 3 \cdot \Delta y(t)
$$

El resultado es:

$$
\mathbf{\Delta} \mathbf{\dot{x}}(t) + 2\Delta \mathbf{x}(t) = \mathbf{\Delta} \mathbf{\dot{y}}(t) + 3 \cdot \mathbf{\Delta} \mathbf{\dot{y}}(t) - 4\Delta \mathbf{y}(t)
$$

A continuación se transforma la ecuación al dominio de Laplace , resultando:

$$
s \cdot X(s) + 2 \cdot X(s) = s^2 \cdot Y(s) + 3s \cdot Y(s) - 4 \cdot Y(s)
$$

La función de transferencia se obtiene despejando:

$$
G(s) = \frac{Y(s)}{X(s)} = \frac{s+2}{s^2 + 3s - 4}
$$

Dado que no todos los términos del denominador tienen el mismo signo, el sistema G(s) es inestable.

#### **PROBLEMA 3**

En el sistema de la figura, se conoce la función de transferencia del bloque **G** y la señal de respuesta **y(t)** cuando la entrada **x(t)** es un escalón unitario:

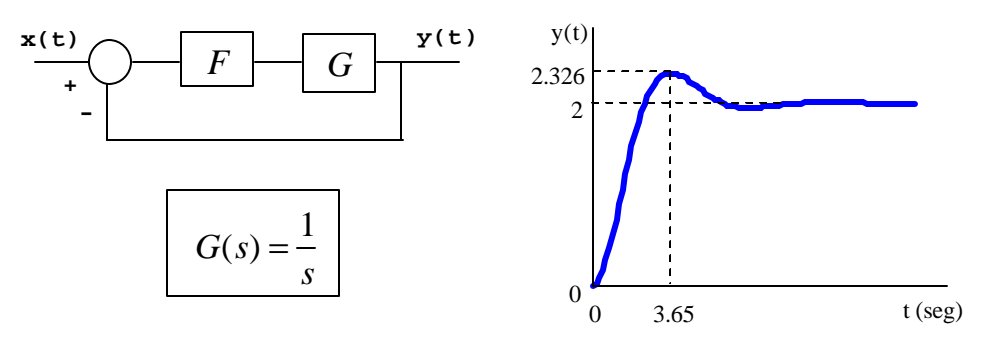

Se pide:

- Obtener la función de transferencia **F(s)** del bloque **F**.
- Determinar si **F(s)** es estable.

# *VALORACIÓN: 2.5 puntos*

# **SOLUCIÓN**

En primer lugar se simplifica el sistema, llegando a una función de transferencia que denominaremos M(s):

$$
\frac{X(s)}{M(s)} = \frac{Y(s)}{M(s)} = \frac{Y(s)}{X(s)} = \frac{F(s) \cdot G(s)}{1 + F(s) \cdot G(s)}
$$

De esa expresión se puede despejar F(s), llegando a:

$$
F(s) = \frac{M(s)}{G(s) - M(s) \cdot G(s)}
$$

De acuerdo con las gráficas ofrecidas, el sistema M(s) será un sistema de segundo orden:

$$
M(s) = \frac{K\mathbf{w}_n^2}{s^2 + 2\mathbf{x}\mathbf{w}_n s + \mathbf{w}_n^2}
$$

A continuación se calcula cada uno de los coeficientes:

$$
K = 2
$$
  
\n
$$
M_p = \frac{2.326 - 2}{2} = e^{\frac{p}{t g q}} \implies q = 60^{\circ}
$$
  
\n
$$
t_p = 3.65 = \frac{p}{w_d} \implies w_d = 0.86
$$
  
\n
$$
x = \cos q = 0.5
$$
  
\n
$$
w_n = \frac{w_d}{\sec nq} = 1
$$

El resultado final es:

$$
M(s) = \frac{2}{s^2 + s + 1}
$$

A partir de M(s) se puede despejar F(s), resultando:

$$
F(s) = \frac{2s}{s^2 + s - 1}
$$

F(s) es inestable dado que no todos los términos del denominador tienen el mismo signo.

### **PROBLEMA 4**

Considérese el sistema de la figura:

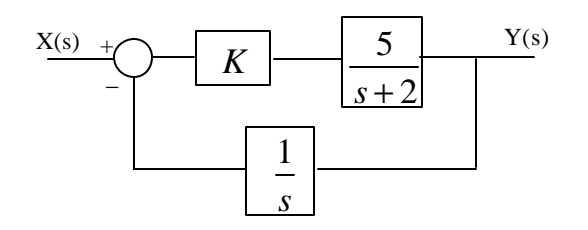

Se pide:

- Calcular el margen de ganancia  $\mathbf{K}_{g}$  para un valor de  $\mathbf{K} = 1$ .
- Calcular el margen de fase **?** para un valor de **K = 1.**
- Indicar para qué valores del parámetro **K** se cumple **? = 75º.**

# *VALORACIÓN: 2.5 puntos*

## **SOLUCIÓN**

La función de transferencia en cadena abierta a utilizar es:

$$
G(s) \cdot H(s) = \frac{5K}{s(s+2)}
$$

Se traza en primer lugar el camino **origen** de Nyquist, que rodea al origen por existir un polo en s=0:

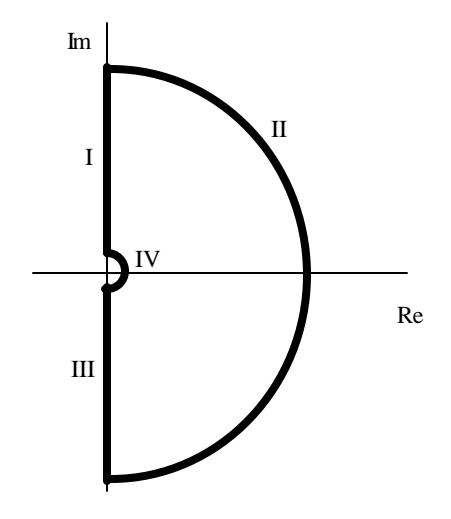

Calculamos el camino imagen tramo por tramo:

• Tramo I:  $s = j$ ? ? = (0,8)

$$
|G(s)H(s)| = \frac{5K}{w\sqrt{w^2 + 4}} = \begin{cases} \infty & w \to 0 \\ 0 & w \to \infty \end{cases}
$$
  
arg[G(s)H(s)] = -90 - arctan $\left(\frac{w}{2}\right)$  =  $\begin{cases} -90 & w \to 0 \\ -180 & w \to \infty \end{cases}$ 

- Tramo II: la imagen será un punto en el origen.
- Tramo III: la imagen será simétrica a la del tramo I.

• **Tramo IV:** 
$$
s = e \cdot e^{jf}
$$
  $f = (-90, +90)$   
\n $|G(s)H(s)| = \frac{5K}{e \cdot 2} = 0$   
\n $arg[G(s)H(s)] = -\mathbf{j} = (+90, -90)$ 

La representación completa del camino imagen queda como sigue:

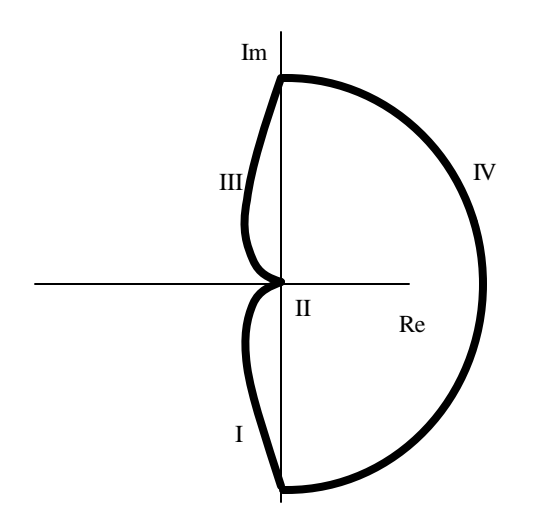

Para un valor de K = 1, el margen de ganancia  $K_g$  será infinito, dado que por mucho que aumente la ganancia el camino imagen nunca rodeará al punto -1.

Para calcular el margen de fase **?** cuando K = 1, será necesario calcular, dentro del tramo I, cual es la fase correspondiente a un módulo unidad:

$$
|G(s)H(s)| = \frac{5K}{w\sqrt{w^2 + 4}} = 1 \implies w = 1.84 \text{ rad/s}
$$
  
\n
$$
[\arg(G(s) \cdot H(s))]_{w=1.84} = -90 - \arctg\left(\frac{w}{2}\right) = -132.6^{\circ}
$$
  
\n
$$
g = 180 - 132.6 = 47.4^{\circ}
$$

Para buscar los valores de K que ofrecen un margen de fase **?** igual o superior a 75º, se buscará, dentro del tramo I, el valor de K que hace que el módulo sea igual o inferior a la unidad para una fase de  $75 - 180 = -105$ <sup>o</sup>:

$$
\arg[G(s)H(s)] = -90 - \arctan\left(\frac{w}{2}\right) = -105 \implies w = 0.54 \text{ rad/s}
$$
  

$$
[[G(s)H(s)]]_{w=0.54} = \frac{5K}{w\sqrt{w^2 + 4}} = 4.47K
$$
  

$$
4.47K \le 1 \implies K \le 0.224
$$